## Cheatography

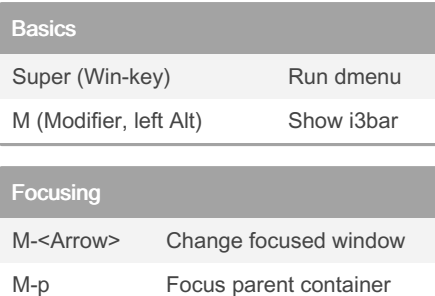

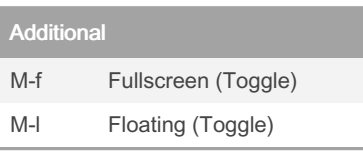

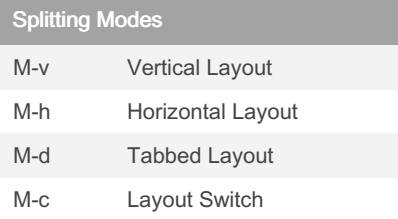

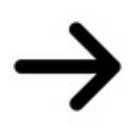

## By evilinfu

[cheatography.com/evilinfu/](http://www.cheatography.com/evilinfu/)

## My i3 shortcuts Cheat Sheet by [evilinfu](http://www.cheatography.com/evilinfu/) via [cheatography.com/19117/cs/2164/](http://www.cheatography.com/evilinfu/cheat-sheets/my-i3-shortcuts)

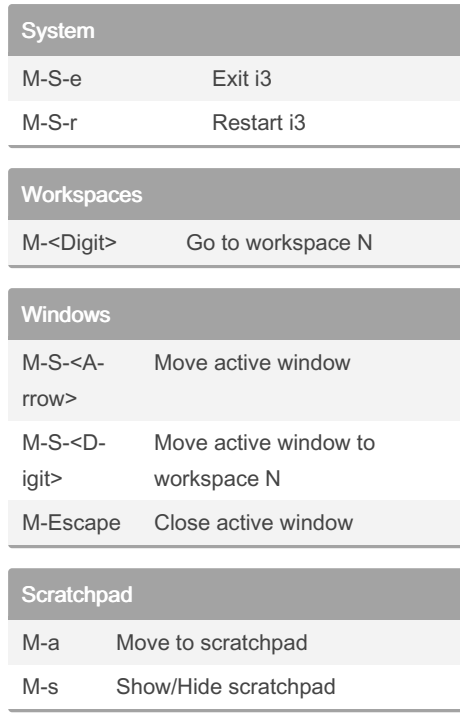

Published 30th May, 2014. Last updated 13th May, 2016. Page 1 of 1.

Sponsored by CrosswordCheats.com Learn to solve cryptic crosswords! <http://crosswordcheats.com>